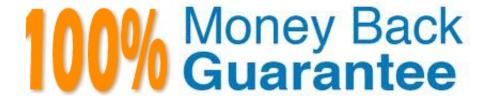

Vendor: Riverbed

**Exam Code: 299-01** 

**Exam Name:**Riverbed Certified Solutions Professional

- Network Performance Management

Version: Demo

# **QUESTION 1**

Once the Cascade Shark appliance has an initial configuration with an IP Address set to 10.1.1.1 you can connect to it from a web browser using the URL:

- A. http://10.1.1.1
- B. https://10.1.1.1
- C. https://10.1.1.1:443
- D. https://10.1.1.1:8080
- E. http://10.1.1.1:8080

Correct Answer: D

#### **QUESTION 2**

Common TCP Errors which may be observed within a network include:

- A. Zero Window Size, Retransmits, or FIN Flags observed
- B. Increasing Window Size, Resets, Retransmits
- C. Zero Window Size, Retransmits, Lost Packets
- D. SYN, FIN, or RST flags observed
- E. RST or FIN flag observed or Retransmits observed

Correct Answer: C

## **QUESTION 3**

Dynamic Host Configuration Protocol can be used by Cascade Profiler to:

- A. Allow user defined policies the ability to dynamically re-configure host IP parameters when the host triggers an event.
- B. Obtain an IP address on the Management interface on initial power-up.
- C. Obtain an IP address on the Auxiliary interface on initial power-up.
- D. Obtain host MAC address.
- E. A, B, C.

Correct Answer: D

#### **QUESTION 4**

If there is a Layer 7 fingerprint and a Layer 4 mapping for a particular application, which of the following is truE. (Select 5)

A. If the Layer 4 mapping override policy is not "Unknown/Unclassified", the Layer 4 mapping applies to flows not passing a Sensor or other application fingerprinting device as well as to flows not matching

any defined Layer 7 fingerprint

- B. If the Layer 4 mapping override policy is "Always", then the Layer 7 fingerprint will never be used for flows matching both criteria
- C. If the Layer 4 mapping override policy is "Unclassified", the Layer 4 mapping only applies to flows not passing a Sensor or other application fingerprinting device
- D. If the Layer 4 mapping override policy is "Unknown/Unclassified", the Layer 4 mapping applies to flows not passing a Sensor or other application fingerprinting device as well as to flows not matching any defined Layer 7 fingerprint
- E. Care must be taken when defining reports and policies to reflect overlapping definitions and the Layer 4 override policy
- F. The traffic Expression "app L7\_fingerprint or app L4\_mapping" will catch all traffic flows for the application data in a report

Correct Answer: BCDEF

### **QUESTION 5**

Quality of Service information is obtained from what Cascade sources?

- A. Cascade Sensor only
- B. Cannot get QoS data on Cascade
- C. Cascade Sensor and Cascade Gateway
- D. CascadeFlow traffic only
- E. NetFlow and IPFIX traffic only

Correct Answer: C

#### **QUESTION 6**

When editing a previously configured service policy, what options become available if you click the \\'show advanced settings\\' checkbox? (Select 3)

- A. Allows enabling/disabling the detection of dips in the metric.
- B. Allows tuning of the tolerance range of the metric.
- C. Allows setting of a noise floor for the metric.

- D. Allows adjusting the notifications for the metric.
- E. Allows enabling/disabling the detection of spikes in the metric.

Correct Answer: ACE

#### **QUESTION 7**

Within Cascade Profiler, what can be done to prevent a data resolution from being available for selection on the Report Criteria section of traffic reports?

- A. Set the disk space for that data resolution to 0 in Configuration > Flow Log.
- B. Set the disk space for that data resolution to -1 in Configuration > Flow Log.
- C. Set the disk space for that data resolution to -1 in Configuration > General Settings.
- D. Set the disk space for that data resolution to 0 in Configuration > General Settings.

Correct Answer: A

#### **QUESTION 8**

Company X wants to use Cascade for monitoring the performance of their SQL application to all remote sites before considering purchasing any WAN optimization technology. They would like to add a Cascade Sensor to their network, and therefore they must:

- A. Enable SPAN or mirror port on a switch in their datacenter, which has visibility of the SQL traffic in question.
- B. Enable a SPAN or mirror port all remote sites where users of the SQL application sit.
- C. Enable NetFlow on at least all WAN routers that carry the SQL traffic.
- D. Configure the SQL servers to send their SNMP traps to the Cascade Profiler.
- E. Configure the SQL servers to send their SNMP traps to the Cascade Gateway.

Correct Answer: A

### **QUESTION 9**

When a Profiler or Enterprise Profiler receives flow over its licensed capacity what happens?

- A. Profiler/Enterprise Profiler is entered into ICE (In Case of Emergency) mode to add 20% flow capacity. A total of 6 hours in ICE is licensed by default.
- B. This limit is alarmed but flow capture is maintained until %110 of capacity is reached.
- C. Flows over the flow limit are dropped.
- D. Only source, destination, and total bites are entered into the database for over limit flows.

Correct Answer: C

# **QUESTION 10**

On Cascade Profiler, Active Directory user names and login information are obtained via the Active Directory Connector from:

- A. On demand queries to the AD server(s)
- B. A10 networks ID Series appliance
- C. Active Directory audit logs
- D. RADIUS

Correct Answer: C

#### **QUESTION 11**

Cascade Performance analytic event detail reports include multiple tables that are ordered by:

- A. The client or server that has changed the most (for the table metric) from the baseline (for example, impact).
- B. The top talker (client) that has sent the most data.
- C. The top talker (server) that has sent the most data.
- D. Server Delay so that you can determine if it was a server problem.
- E. Links that are 95% utilized.

Correct Answer: A

#### **QUESTION 12**

A packet capture (pcap) file that is loaded into Cascade Pilot for the first time is indexed:

- A. When the file is opened in Cascade Pilot for analysis.
- B. When the file is imported into Cascade Pilot for analysis.
- C. When the first view is applied to the file.
- D. When "Add Trend Index" is selected from a right-click menu within Cascade Pilot.
- E. When the file is copied onto a Cascade Shark appliance.

Correct Answer: D